## **uClinux** 作業系統下利用應用程式 驅動七段顯示器**(uClinux-4)**

七段顯示器是發光二極體的組合,由於一組發光二極體所能表示的訊息,只 有亮與滅,如果要表示數字或文字就沒辦法了,七段顯示器就是為了要表現文數 字而設計的,它的原理很簡單,就是多組發光二極體的組合,如下圖所示:

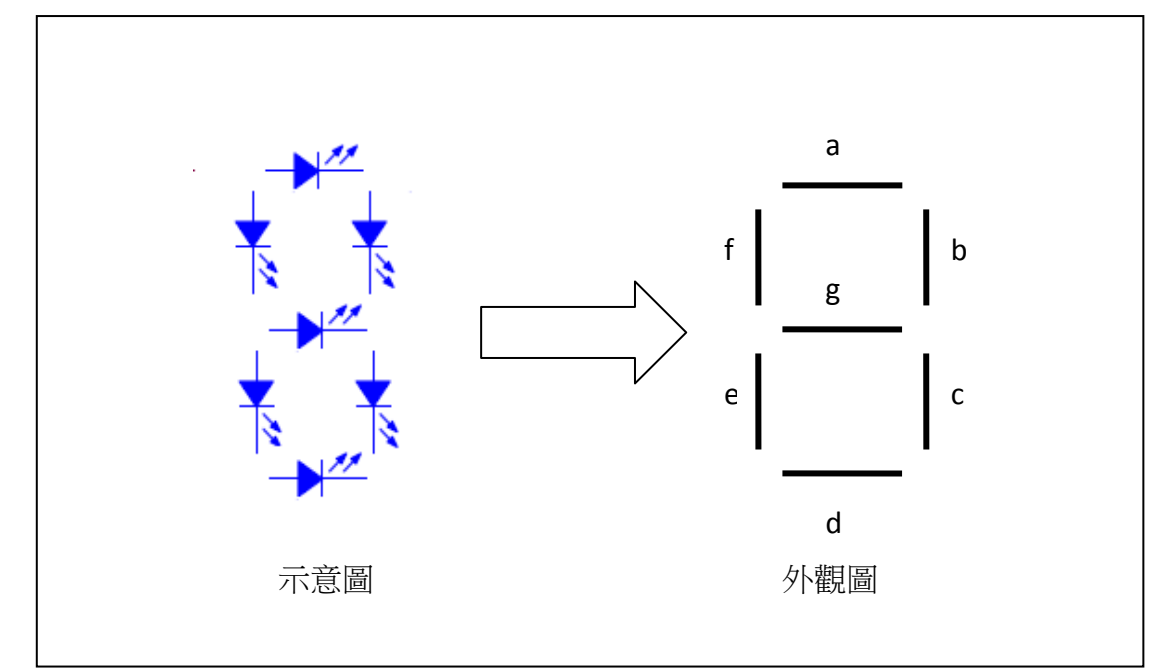

上圖左邊為七段顯示器之示意圖,由於所要呈現的為文數字,所以每一發光二極 體所顯示的如上圖右側,為一直線,透過不同發光二極體的組合,即可顯示不同 的文數字,如下表所示:

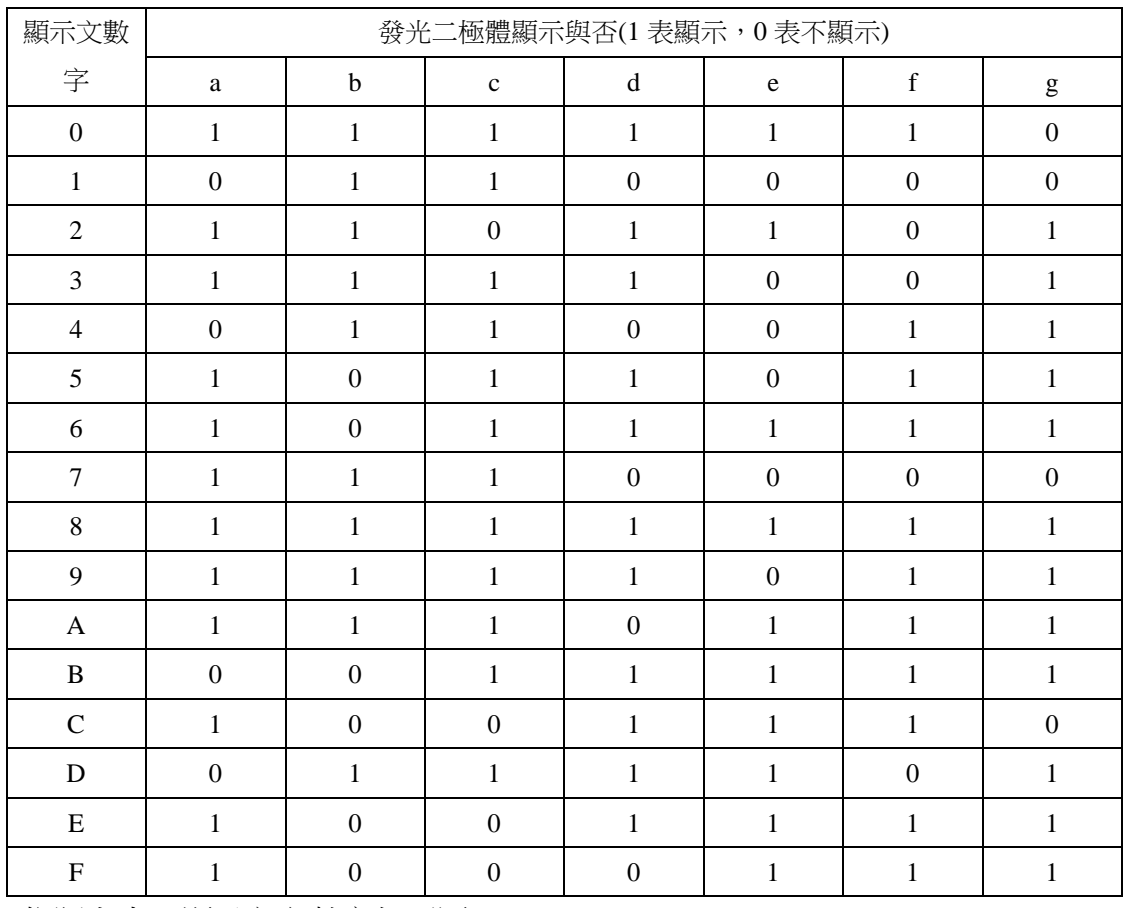

依照上表,顯示之文數字如下圖:

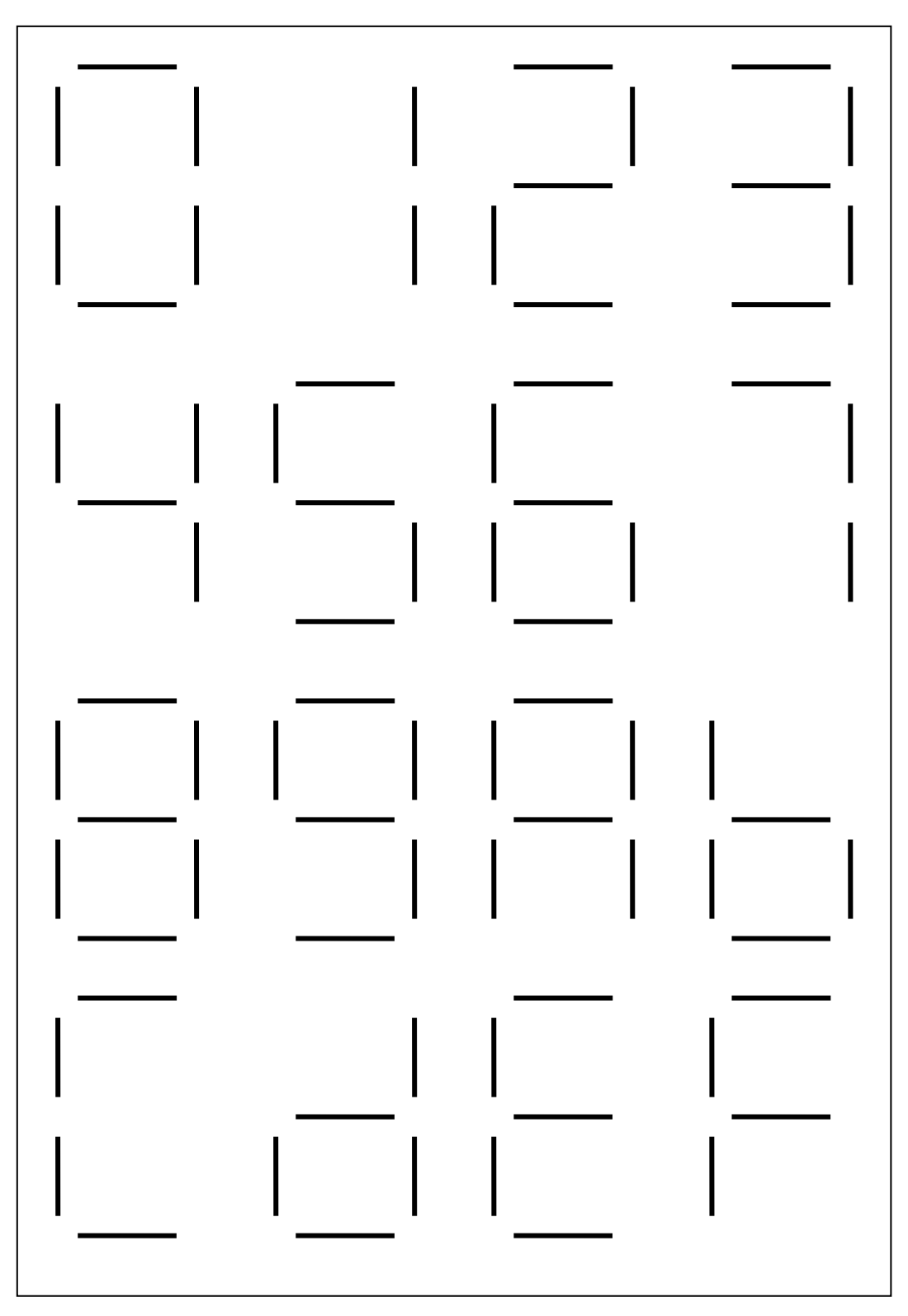

由上述七段顯示器之示意圖來看,七段顯示器必然有七段控制接腳,另一接腳為 共用腳,如下圖所示:

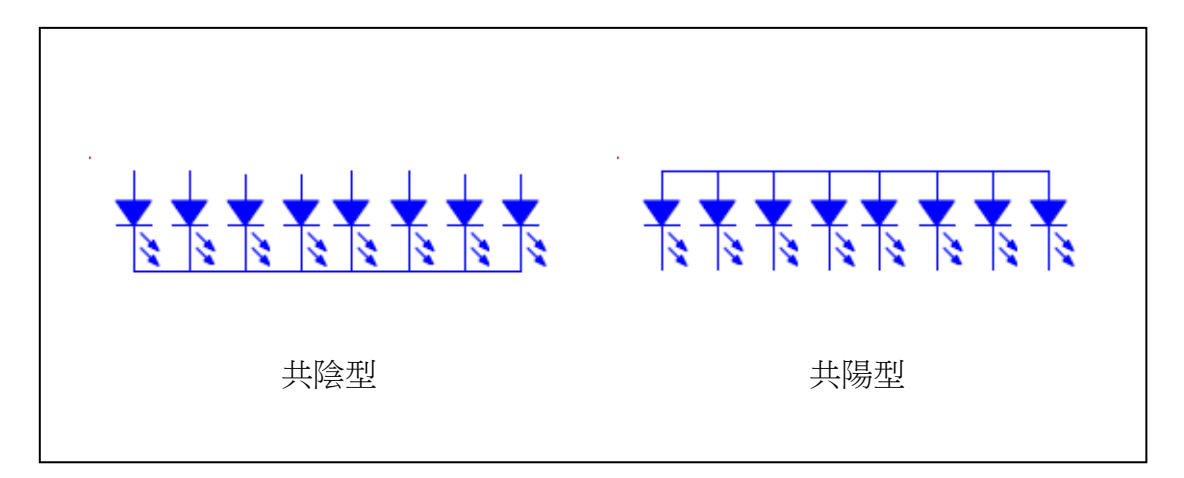

如上圖所示,共同接腳接至地稱之為共陰型,而共同接腳接至電源稱之為共陽型, 而共陰型的控制方式為控制電源輸出至 a-g 發光二極體,至於共陽型的控制方法 為控制地之輸出至 a-g 發光二極體。

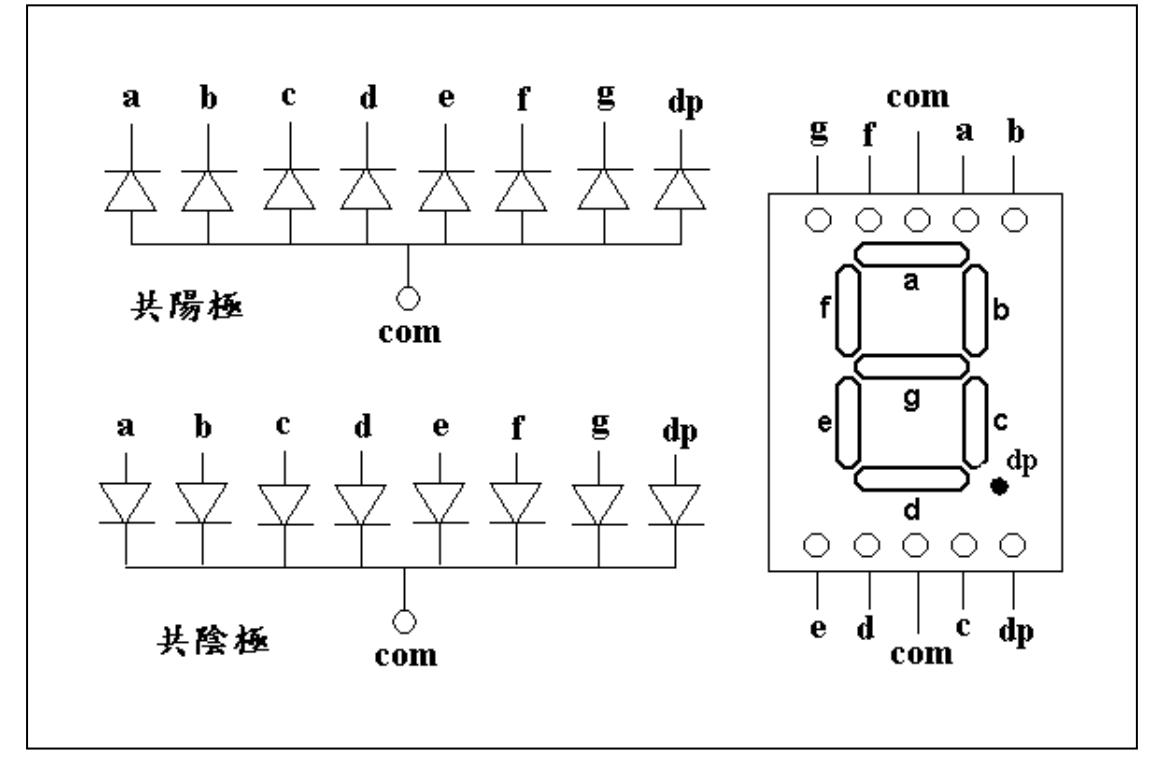

七段顯示器為利用上述所說之原理,製作而成之元件,如下圖所示:

設計電路的原理,就是將七段顯示器之 com 接腳,依照共陽或共陰型,分別接 至電源或是地,再利用控制接腳 a-g 控制所欲顯示之字型。

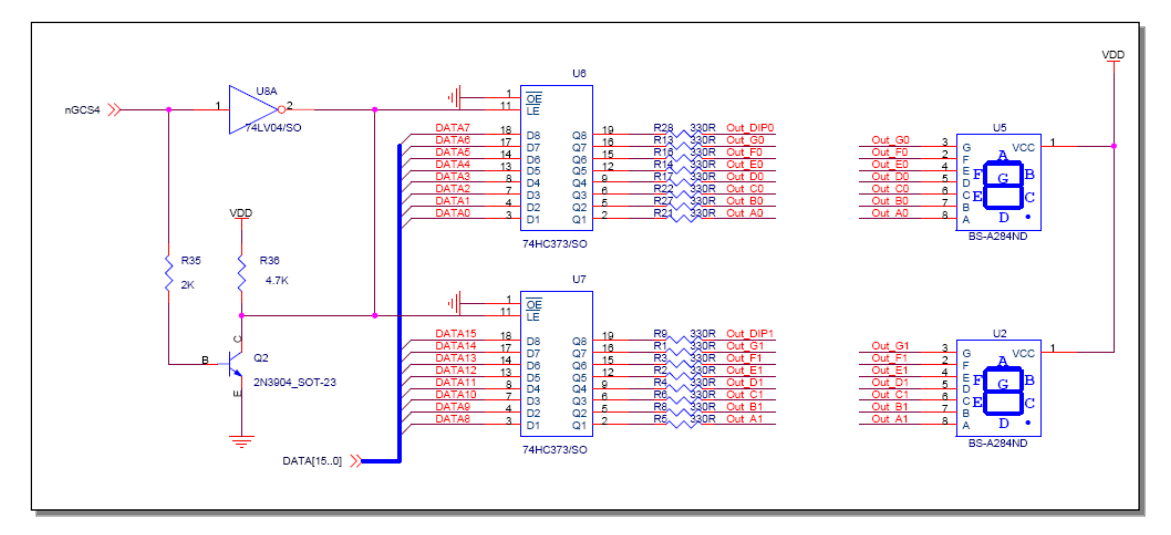

目標板 ESD44B0\_B 所選用之七段顯示器,為共陽型, 如下圖所示:

ESD44B0\_B 上共有兩組七段顯示器,分別接至一組 74373 門閂晶片,每一晶片控 制 8 組輸出,由於七段顯示器除了七段外,尚有一小數點,目標板並不控制此接 腳,所以此兩組門閂晶片等於分別控制一組七段顯示器之 a-g 接腳,當相對應之 接腳為低電位時,七段顯示器之對應發光二極體會被點亮,門閂晶片之輸出訊號 為 Out\_An-Out\_Gn(其中 n 為 0 或 1),分別代表不同門閂晶片之輸出,以控制七 段顯示器,控制真值表如下:

| 顯示文數                      | 門閂晶片 74373 輸出訊號(H 表高電位, L 表低電位) |              |                           |              |              |              |                           |
|---------------------------|---------------------------------|--------------|---------------------------|--------------|--------------|--------------|---------------------------|
| 字                         | Out_An                          | Out_Bn       | Out_Cn                    | Out_Dn       | Out_En       | Out_Fn       | Out_Gn                    |
| $\boldsymbol{0}$          | L                               | L            | L                         | L            | L            | L            | H                         |
| $\mathbf{1}$              | H                               | L            | L                         | H            | H            | H            | $\boldsymbol{\mathrm{H}}$ |
| $\overline{2}$            | L                               | L            | H                         | L            | L            | H            | L                         |
| 3                         | L                               | L            | L                         | L            | H            | H            | L                         |
| $\overline{4}$            | $H_{\rm}$                       | L            | L                         | H            | H            | L            | L                         |
| 5                         | L                               | H            | L                         | L            | H            | L            | $\bf L$                   |
| 6                         | L                               | H            | L                         | L            | L            | L            | L                         |
| $\overline{7}$            | L                               | L            | L                         | $\, {\rm H}$ | H            | H            | $\boldsymbol{\mathrm{H}}$ |
| 8                         | L                               | $\mathbf{L}$ | L                         | L            | L            | L            | $\mathbf{L}$              |
| 9                         | L                               | $\mathbf{L}$ | L                         | L            | H            | $\mathbf L$  | $\mathbf L$               |
| $\boldsymbol{\mathsf{A}}$ | L                               | $\bf L$      | L                         | $\mathbf H$  | L            | $\mathbf{L}$ | $\mathbf L$               |
| $\, {\bf B}$              | H                               | $\rm H$      | $\bf L$                   | $\mathbf L$  | L            | L            | L                         |
| $\mathbf C$               | L                               | $\rm H$      | $\, {\rm H}$              | L            | L            | $\mathbf{L}$ | $\, {\rm H}$              |
| ${\bf D}$                 | H                               | $\mathbf{L}$ | $\bf L$                   | L            | $\mathbf{L}$ | $\, {\rm H}$ | $\mathbf L$               |
| ${\bf E}$                 | L                               | H            | H                         | L            | L            | L            | L                         |
| ${\bf F}$                 | L                               | H            | $\boldsymbol{\mathrm{H}}$ | $H_{\rm}$    | L            | L            | L                         |

ESD44B0 B利用S3C44B0X之記憶體控制器的第四區塊記憶體,來控制門閂晶片, S3C44B0X 片之第四區塊記憶體的啟動/停止控制腳為 nGCS4,上圖中利用 nGCS4 控制門閂晶片之鎖定(LE)接腳,資料匯流排之 DATA[7:0]及 DATA[15:8]接腳,分 別接至兩組門閂晶片。

處理器將資料寫入第四區塊記憶體區間(0x800\_0000 - 0xA00\_0000)時, nGCS4 接腳處於低電位,經過反向接至門閂晶片(74373)之鎖定接腳(LE),兩組門 栓晶片會同時,將 DATA[7:0]及 DATA[15:8]資料匯流排之狀態鎖定,並輸出至 Out A0 - Out G0 及 Out A1 - Out G1 接腳,如此便可驅動七段顯示器,其真 值表如下表:

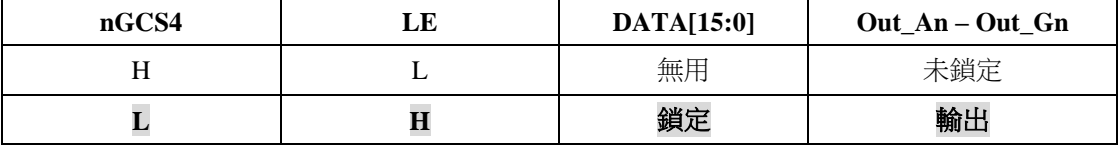

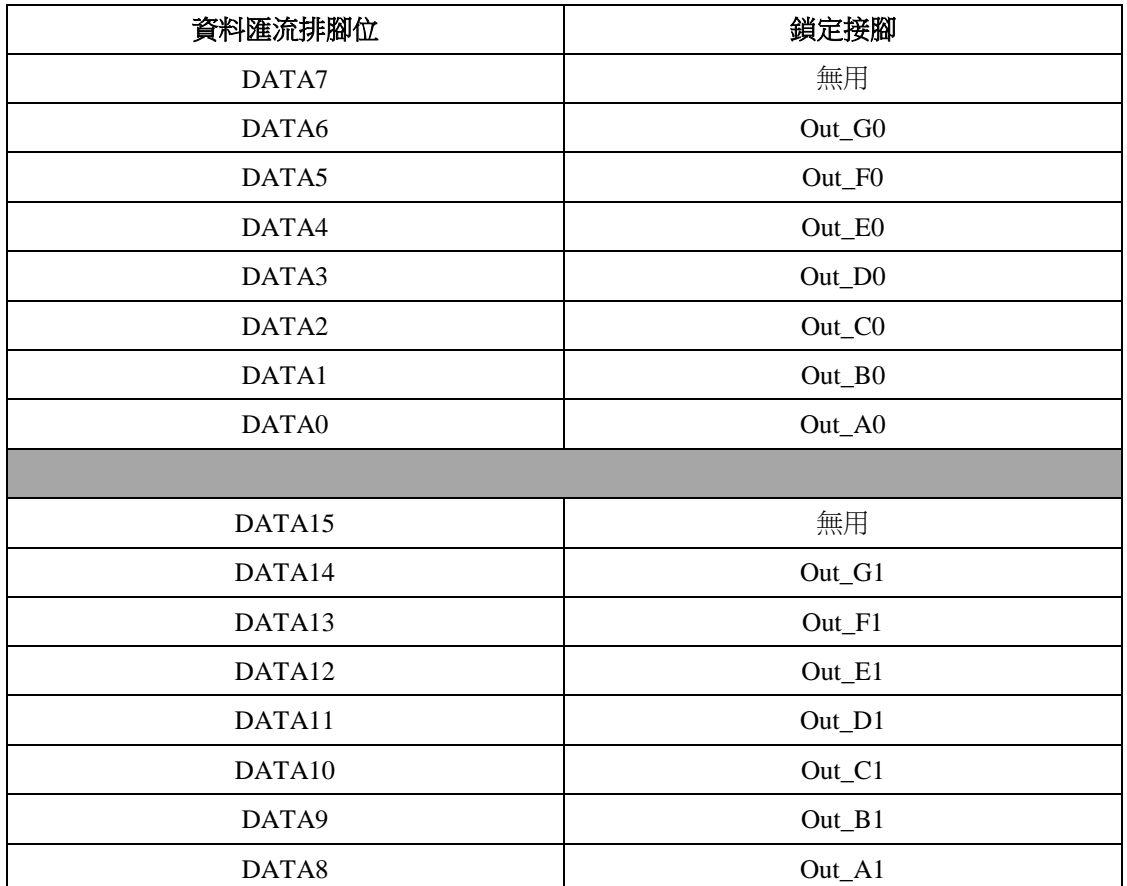

資料匯流排被鎖定後,送至 Out An-Out Gn,其對應關係如下表:

資料匯流排 DATA[7:0]及 DATA[15:8]分別控制兩組門閂電路,也就是說,結果分別 顯示於兩組七段顯示器,顯示之字型與匯流牌間之關係為反向,下表為字型在匯 流牌之代碼及顯示字型:

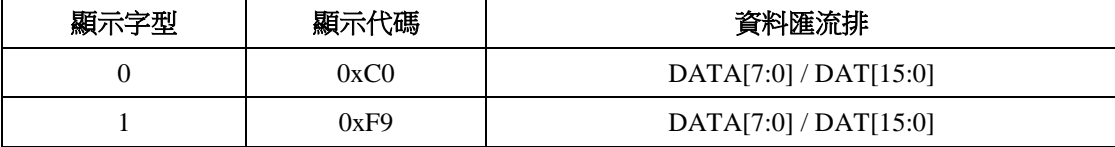

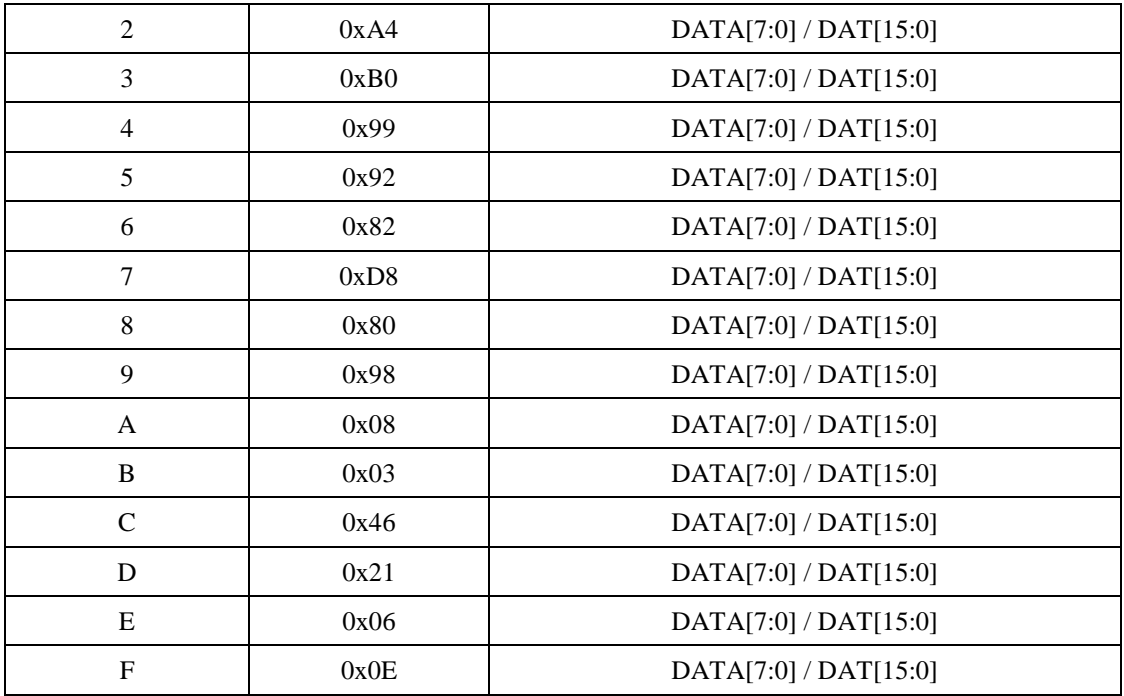

舉例來說,如果資料匯流排之資料為 0xC0C0 代表兩組七段顯示器顯示'00', 如 果為 0xC0F9代表顯示' 01' 之字型, 以下類推。

瞭解原理以後,在 uClinux 作業系統下纂寫驅動七段顯示器的程式就變得相 當的簡單,就是在 0x800\_0000 記憶體位置寫入相對應的資料,不再列出程式原 始碼,有興趣的讀者請下載附件。

Victor 於加拿大